# SatelliteLab: Adding Heterogeneity to Planetary-Scale Testbeds

Andreas Haeberlen, Marcel Dischinger, Ivan Beschastnikh† , Krishna P. Gummadi Max-Planck-Institute for Software Systems, †University of Washington

- Internet testbeds are indispensable for evaluating distributed systems They enable researchers to test prototypes in realistic Internet conditions
- But current testbeds, such as PlanetLab, lack heterogeneity
	- Most PlanetLab nodes are in well connected academic networks
	- Few nodes are in diverse edge networks like cable, DSL, or wireless

#### It is challenging to include Internet edge nodes in testbeds

- 1. Constrained by limited resources, edge nodes cannot run arbitrary experimental code
- 2. Edge nodes cannot reach one another directly as they are often behind NATs
- SatelliteLab enables heterogeneous edge nodes to join existing testbeds as satellites – a new class of lightweight testbed nodes

# 1. Overview **2. How SatelliteLab** works

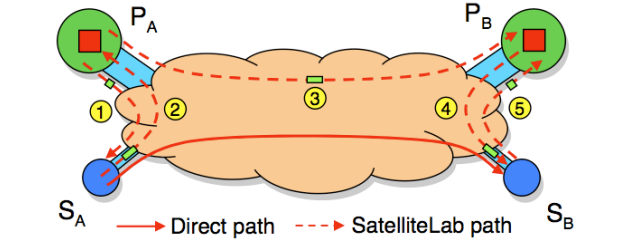

: Satellites – a new class of lightweight testbed nodes  $S_A^{\vphantom{\dagger}},S_B^{\vphantom{\dagger}}$ 

: Planets – classical well provisioned testbed nodes  $P_{A}$ , $P_{B}$ 

#### Two key ideas behind SatelliteLab's design

- 1. Execute code on nearest planets, but route traffic via satellites
- 2. Detour communication between satellites via nearest planets

### 3. Evaluation

#### Does SatelliteLab help add heterogeneity?

#### We extended PlanetLab with 32 diverse edge nodes

- Composed of desktops, laptops, and handhelds
- They connect using cable, DSL, Wi-Fi, and cellular networks
- They are distributed across 4 countries in Europe, 10 states in the United States, and Canada
- We significantly increased PlanetLab's path diversity

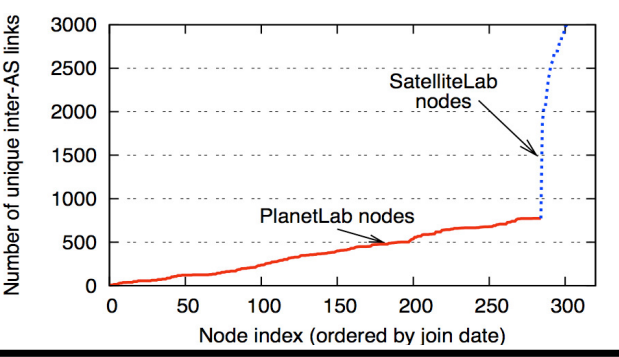

#### How well does our design work?

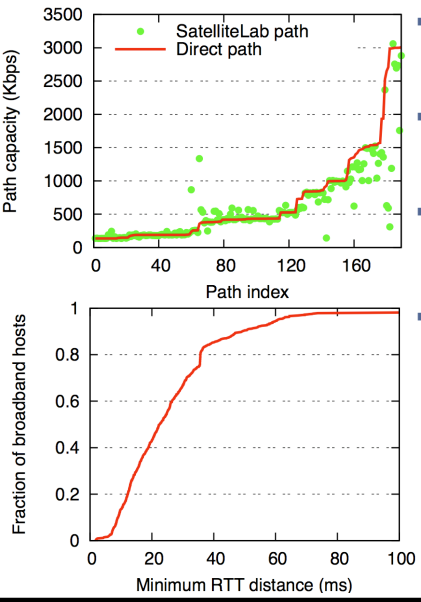

- A SatelliteLab path has similar characteristics as the direct path
- The paths share the access links of the edge nodes, which are often their bottlenecks The bottlenecks determine path capacity, jitter, and loss rate
- It is easy to find PlanetLab nodes close to edge nodes
	- Thus, additional delay from the SatelliteLab detour is minimal

## 4. Applications

- It is useful to test distributed systems in the heterogeneous network environments provided by SatelliteLab
	- Distributed systems can behave differently in different environments. The resulting insights can lead to more robust designs

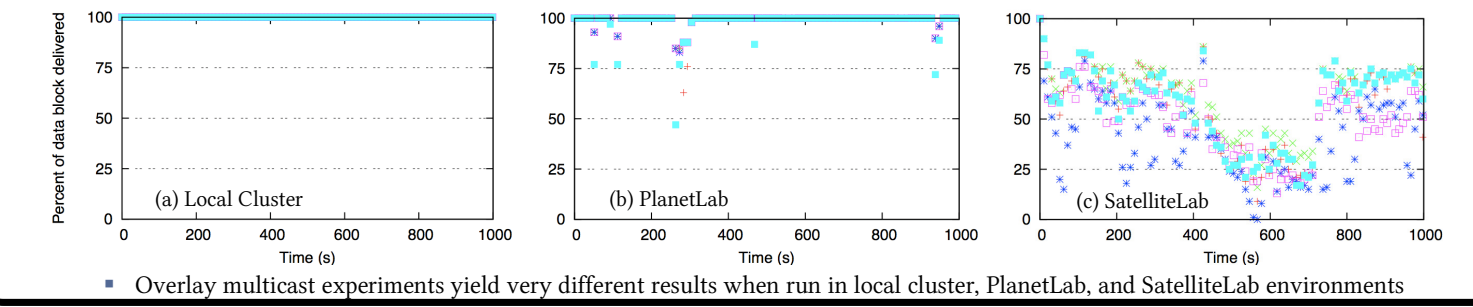